## Sarah Vaughan - The George Gershwin Songbook (1990)

## Sarah Vaughan - The George Gershwin Songbook (1990)

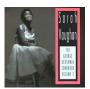

1. Embraceable You 2. Aren't You Kind Of Glad We Did 3. They All Laughed 4. Looking For A Boy 5. He Loves & She Loves 6. My Man's Gone Now 7. I Won't Say I Will <u>play</u> 8. A Foggy Day 9. Let's Call The Whole Thing Off <u>play</u>

10. Things Are Looking Up 11. Do it Again 12. Love Walked In 13. They Can't Take That Away From Me 14. 'S Wonderful 15. Soon

With the exception of three songs recorded earlier, all of this set (the first of two CDs) dates from 1957 and finds the great Sarah Vaughan accompanied by her regular pianist Jimmy Jones plus a studio orchestra arranged by Hal Mooney. Since these 15 selections are fairly concise (two to five minutes apiece), the emphasis is on the melody and the original lyrics without all that much improvising taking place. Sassy, who had a wondrous voice, is in excellent form on the superior material, making this CD a fine complement to Ella Fitzgerald's better-known Gershwin Songbook. ---Scott Yanow, Rovi

download (mp3 @128 kbs):

uploaded yandex <u>4shared mega</u> <u>mediafire</u> <u>solidfiles</u> <u>zalivalka</u> <u>cloudmailru</u> <u>oboom</u>

## Sarah Vaughan - The George Gershwin Songbook (1990)

back